# COMO SUSCRIBIRSE A LAS ALERTAS DE TEXTO/AUDIO DEL HUMO DE LOS INCENDIOS FORESTALES

## PASO 1 PASO 2 PASO 3

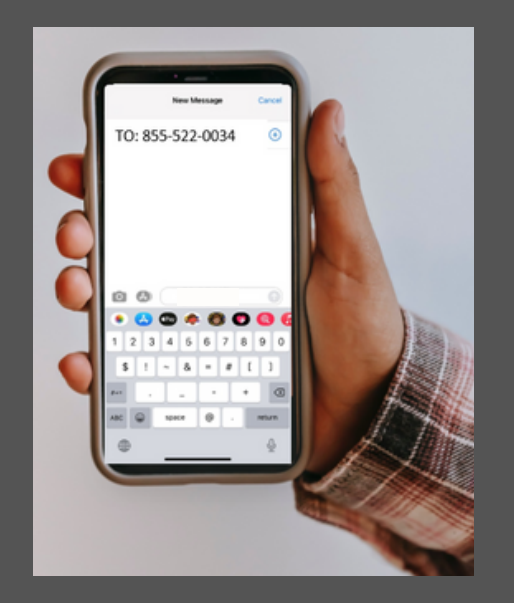

### Humo

Gracias por registrarse. Responda STOP para salir. Español https://vimeo.com/ capsmediacenter/review/ 636632899/ad9fcb5f4f Mixteco https://vimeo.com/ capsmediacenter/review/ 636695269/c8d20036de Zapoteco https://vimeo.com/ capsmediacenter/review/ 636668732/6f472db420

西 \*PRUEBA\* Debido al humo de incendios forestales, la calidad del aire afuera no es saludable hoy cerca de Oxnard. Empleadores tienen que dar mscaras N95 a todos sus empleados afuera para uso voluntario. Español: https://mlinx.me/vz9 Mixteco: https://mlinx.me/03e Zapoteco: https://mlinx.me/ist

Recibirás una respuesta automática del programa con imagenes y audio. ¡YA ESTÁS INSCRITO!

Crea un nuevo mensaje en su teléfono e introduce el número de teléfono 855-522-0034

Escriba "HUMO" en el campo de texto y haga clic a ENVIAR

# COMO SUSCRIBIRSE A LAS ALERTAS DE TEXTO/AUDIO DEL HUMO DE LOS INCENDIOS FORESTALES

### **411 SOBRE EL SISTEMA DE TEXTO/ AUDIO:** *CARB SMOKE*

- Puedes optar a no participar enviando la palabra STOP en el mismo chat
- Los mensajes de texto incluirán un archivo de audio con el mismo mensaje, disponible en inglés, español, mixteco y zapoteco
- Puedes inscribirte en inglés o en español (el español incluye mensajes en mixteco y zapoteco)
- Si el Indice de Calidad del Aire (AQI) sigue en mismo niveles al día siguiente, APCD enviará otra alerta de texto. Si se mejoró, no enviará un segundo mensaje
- También puede descargar la aplicación "CARB Smoke Spotter" para ver mapas en vivo del humo y hacia dónde se dirige y el AQI en lugares por todo el condado de Ventura (captura de pantalla del app a la derecha)
- Si tienen preguntas y quisieran asistencia, pregúntele a su Supervisor o llame al APCD a 805- 303-3005

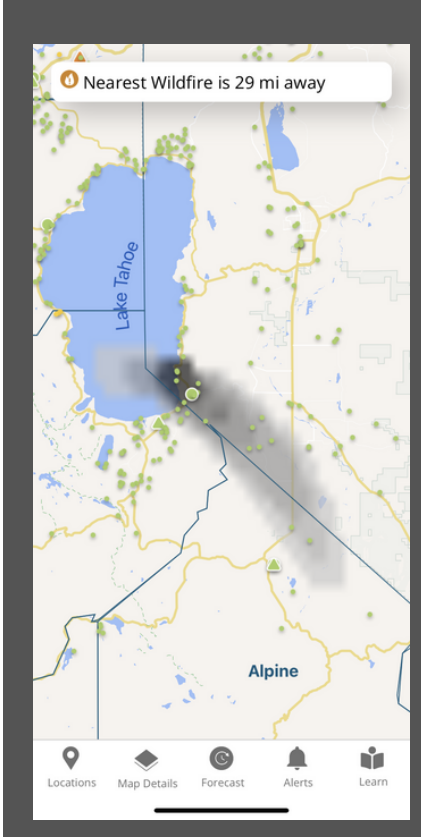

# *SPOTTER*

*Para descargar la aplicación, por favor visite su tienda de aplicaciones en su teléfono móvil*

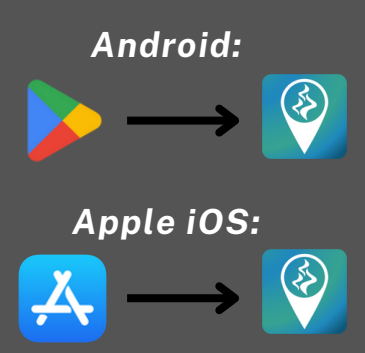